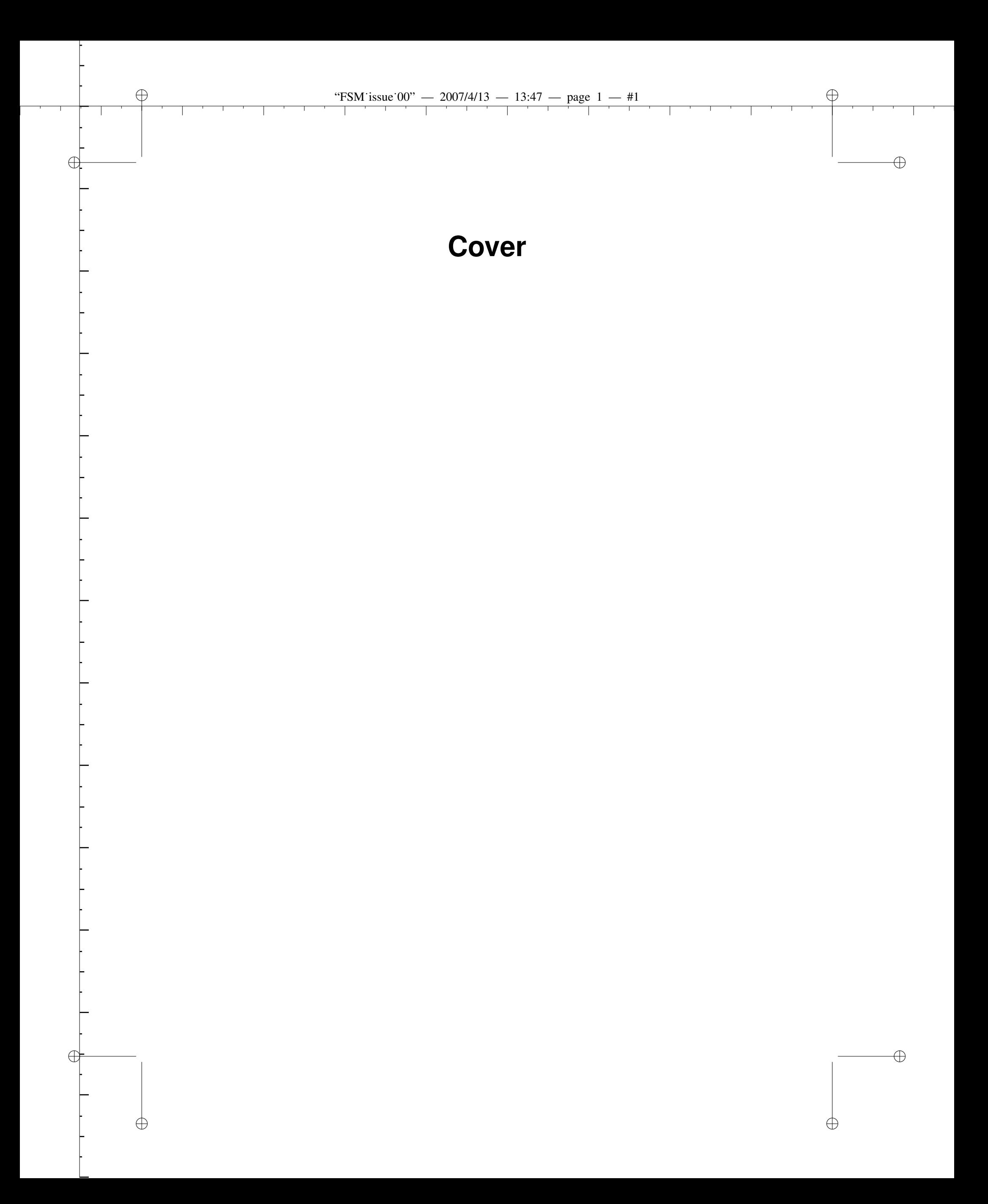

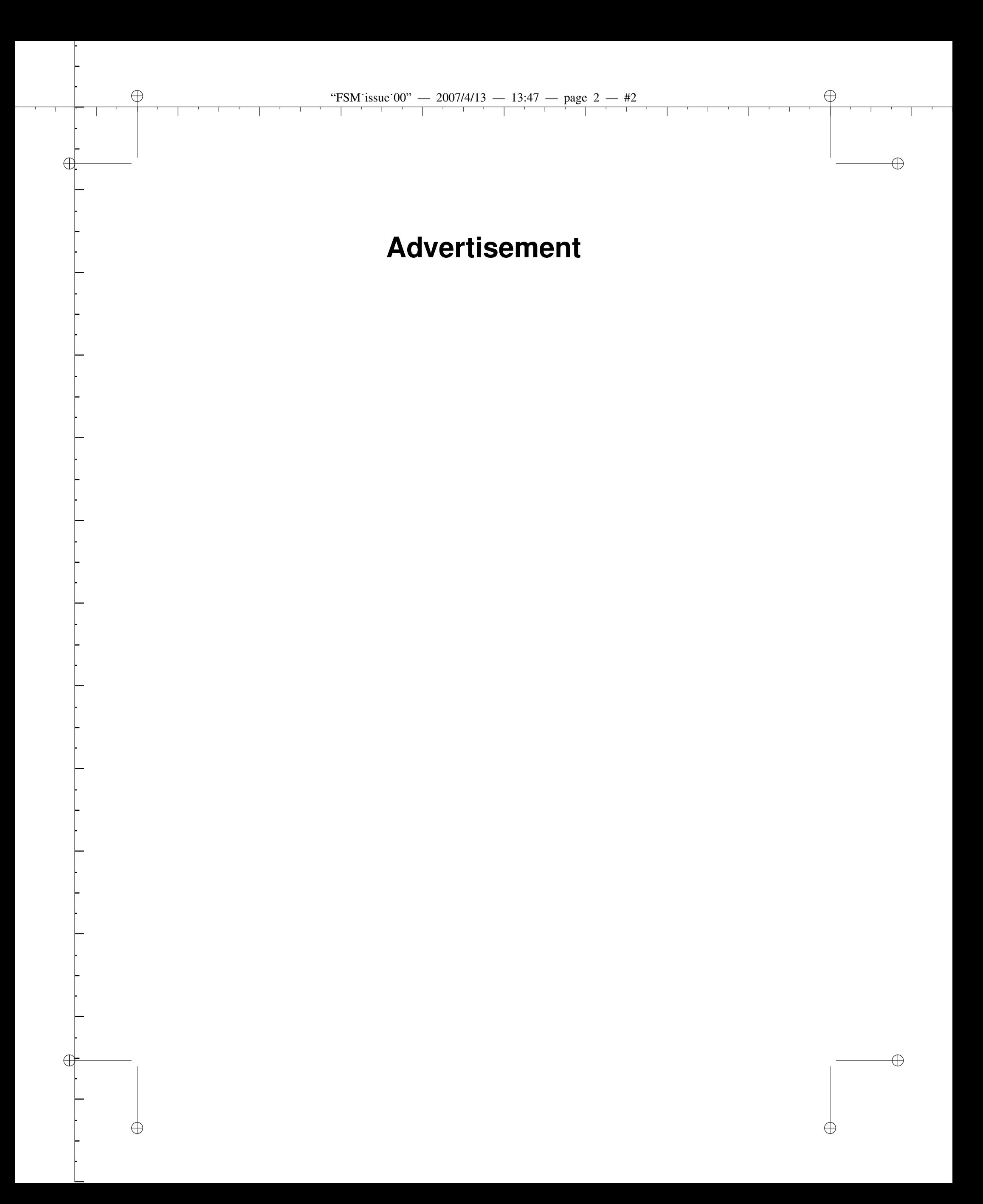

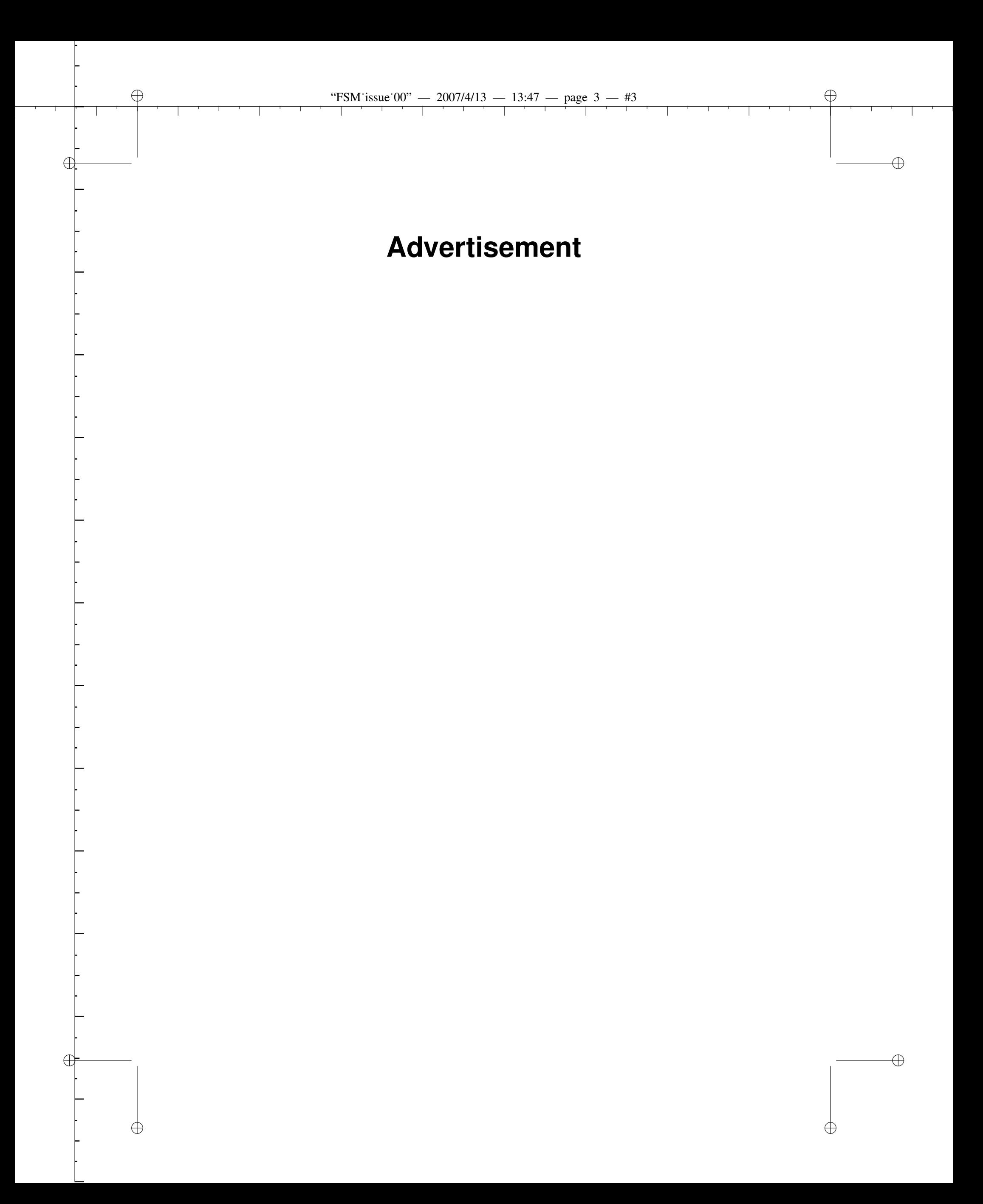

 $\overline{a}$ 

✐

✐

 $\oplus$ 

 $\bigoplus$ 

 $\oplus$ 

# **Free Software**

### **Contents Issue 5, July 2005**

#### **EDITORIAL**

**The internet's plague: spam 6** Is it really going to stay with us forever?

**STARTERS From Bash to Z Shell** *by Oliver Kiddle* **et al. 7** by Martin C Brown

**4 Free Software Magazine Issue 5, July 2005**

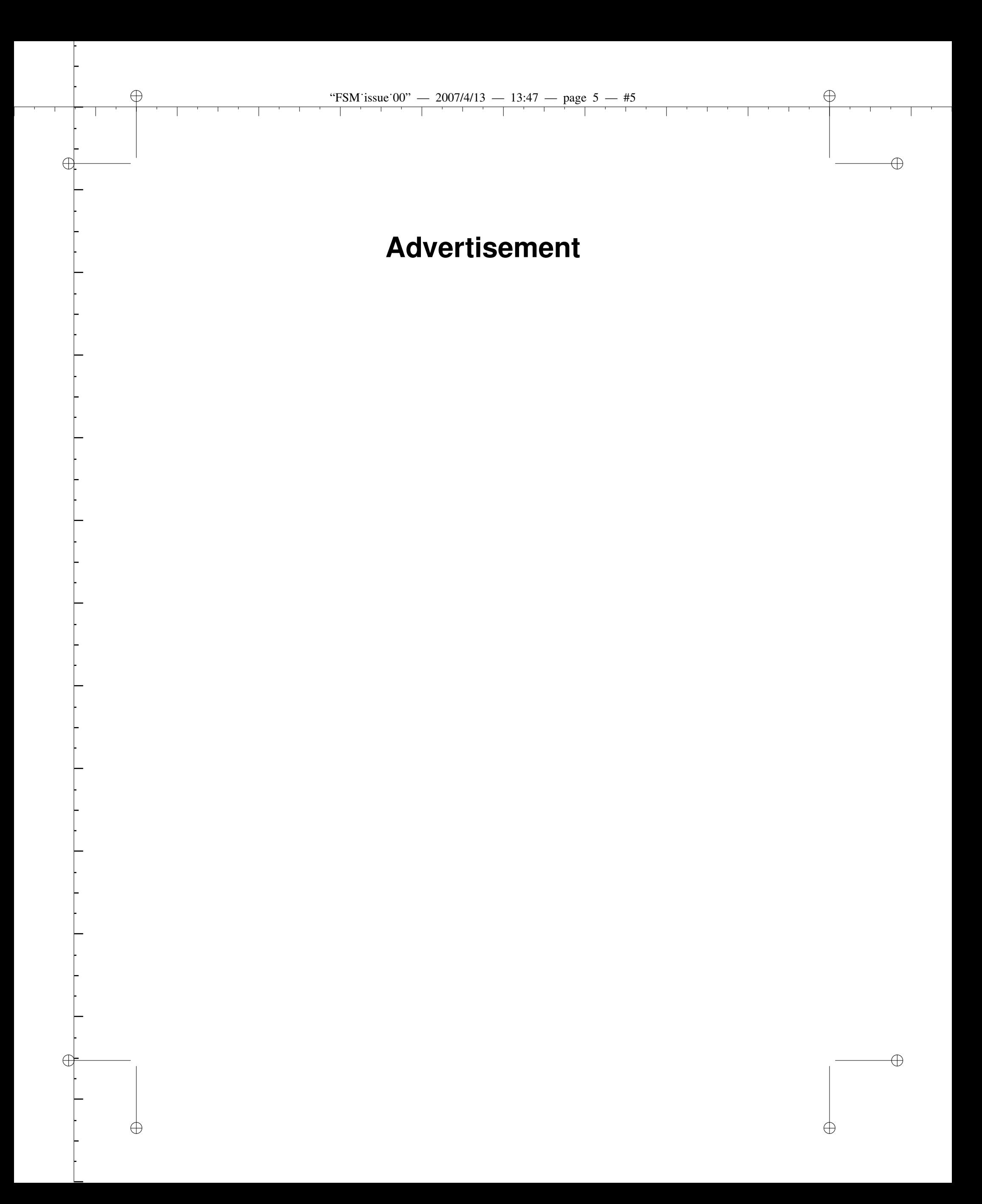

✐

**EDITORIAL**

#### **The internet's plague: spam Is it really going to stay with us forever?**

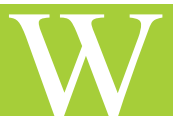

✐

✐

**REALLY SET ASSES AND THE COULD AT A THE COULD AT A THE COULD AT A THE COULD AT A THE COULD AT A THE COULD AND THE COULD A THE COULD A THE COULD A THE COULD A THE COULD A THE COULD A THE COULD A THE COULD A THE COULD A THE** hen the internet became a "thing" for the masses, it was around 1995. Well, it was a little earlier for some, and later for some others, but I think 1995 is a pretty good point of reference.

At the time, we all thought the internet could be a *utopia*, a place where nothing

Anonymity made things even more exciting: there was the freedom to be however we wanted to be (who has never, ever lied on IRC?!?) and to join groups we'd never dreamed of joining before.

I remember being crazy about "Queen", but none of my friends were; well, thanks to the internet I found myself (virtually) surrounded by all of these people who, like me, loved Queen! Yes, I had discovered *alt.music.queen...* I know, it doesn't sound all that ground-breaking now, but at the time doing something like that was really amazing.

But then, something changed. Spam came along and it became part of the equation.

I have always been a good dreamer, but never a good forecaster.

I discovered later (we all did) that spam was to be the internet's worst disease. Let me give a couple of examples.

Newsgroups were fantastic, because they were both centralised (there was only one *alt.music.queen*) and distributed (there were several servers which could feed the same group). A new newsgroup was created if enough people wanted it. Thanks to this fantastic system, online communities were created easily and people could easily find others with the same interests. Unfortunately, because of spam, newsgroups have died (and managed to resurrect) a couple of times over the last two years. Online forums and mailing lists today play what used to be the newsgroups' role, but they struggle to attract people the way newsgroups did because of the lack of "centralisation".

IRC was fantastic too, especially if you didn't have a job. When IRC started having overcrowding problems, more IRC networks were created. It looked like things could actually work out. Overcrowding didn't seem to be too much of an issue anymore. Then, spam came along - yes, IRC spam! For many people (including me), that was the end of it. I haven't spent time on IRC for years, because every time I tried I was put off by spam messages, even in the most "serious" network.

And there is email. I believe the reason that email still exists is because it's become so insanely necessary in today's world. Without email, there would be no Free Software Magazine. Email is doing everything possible – everything – to survive. It's a hard battle to survive, and I do wonder sometimes if it will manage to avoid being destroyed - by idiotic patent disputes by Microsoft, or by changes in the protocol, which make it harder and more expensive to use.

What about the World Wide Web? Is it really spam free? Well, it is as long as you don't let your users collaborate to your page's contents. If you have a wiki, or a guestbook, or whatever, then you will see: yes, even the www is spammed.

The depressing thing is that nobody seems to be able to come up with a "solution" to the spam problem. I sat down and thought about it for hours and hours. Many people must have done it. None of them have found a way out. (While these people were thinking, Microsoft continued its unbearable behaviour and tried to play the usual "it's my patent" game and fortunately it hasn't managed to win yet).

At this point, it's likely that spam is going to be like the cold virus – something humanity simply has to put up with, without ever "fixing" it. If that's the case, our role (as free software advocates) is to make sure that no single company (especially monopolists) has exclusive rights to use widely adopted technologies to fight spam.

Let the fight continue...

Copyright information © 2005 by Tony Mobily<br>Verbatim copying and distribution of this entire article is permitted in any medium without royalty provided this notice is preserved.

**6 Free Software Magazine Issue 5, July 2005**

Free Software Magazine is a magazine by The Open Company Partners Inc,

**EDITOR IN CHIEF** Tony Mobily (t.mobily@)

#### **TECHNICAL EDITORS**

Clare James (c.james@) Pancrazio De Mauro (p.demauro@)

**EDITORS**

Anna Dymitr Hawkes (a.dymitrhawkes@) Dave Guard (d.guard@)

**ADVERTISING AND SALES**

Stephen Wetzel (s.wetzel@)

#### **TECHS**

Gianluca Pignalberi (LATEX class and magazine generation) (g.pignalberi@) Gian Maria Ricci (RTF to XML converter using VBA) (gm.ricci@)

#### **GRAPHIC DESIGN**

Alan Sprecacenere (Web, cover and advertising design) (a.sprecacenere@) Tony Mobily, Gianluca Pignalberi, Alan Sprecacenere (Magazine design)

**CONTRIBUTORS** Martin C Brown

**THIS PROJECT EXISTS THANKS TO** Donald E. Knuth, Leslie Lamport, People at TEX Users Group TUG (http://www.tug.org)

Every listed person is contactable by email. Please just add freesoftwaremagazine.com to the person's username in parentheses.

*For copyright information about the contents of Free Software Magazine, please see the section "Copyright information" at the end of each article. Unless the license is applied immediately with the writing "(The following license is effective immediately)", for six weeks after publication you may not reproduce or retransmit the article, in whole or in part, in any manner, without the prior written consent of the author; six weeks after publication, the license at the end of each article applies.*

✐

✐

 $\oplus$ 

✐

✐

✐

✐

## **From Bash to Z Shell** *by Oliver Kiddle* **et al.**

Martin C Brown

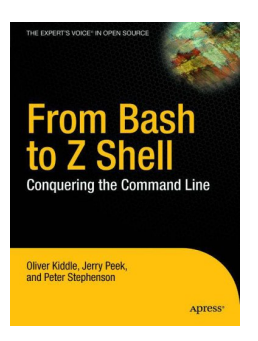

If you use a free software operating system or environment, chances are one of your key interfaces will be through some kind of shell. Most people assume the bulk of the power of shells comes from the commands available within them, but some shells are actually powerful in their own right. Many of the more recent releases being more like a command line

programming environment than a command line interface. "From Bash to Z Shell" published by Apress (http://www.apress. com), provides a guide to using various aspects of the shell. From the basic command line interaction through to the more complex processes of programming, it touches on file pattern matching and command line completion along the way.

#### **The contents**

Shells are complicated – how do you start describing working with a shell without first describing how the shell works, and don't you show them how to use it by doing so? The book neatly covers this problem in the first chapter with what must be the best description of a shell and how the interaction works that I've ever read.

This first chapter leads nicely into the first of three main sections. The initial section looks at using a shell, how to interact with the programs which are executed by the shell and how to use shell features such as redirection, pipes and command line editing. Other chapters look at job and process control, the shell interface to directories and files, as well as prompts and shell history.

- - - - - - - - - - - - - - - - - - - - - - - - - - - - - - - - - - - - - - - - - - - After you've customized your environment, extended your completion routines and enhanced your command-line once, you'll forever find yourself tweaking and optimizing the environment even further

- - - - - - - - - - - - - - - - - - - - - - - - - - - - - - - - - - - - - - - - - - -

The real meat of the book for me lies in the two main chapters in the middle that make up the second section. The first of these chapters is on pattern matching. Everybody knows about the ba-

sics of the asterisk and question mark, but both bash and zsh provide more complex pattern matching techniques that enable you to very find a specific set of files which can simplify your life immensely. The second chapter is on file completion; press TAB and get a list of files that matches what you've started to type. With a little customization you can extend this functionality to also include variables, other machines on your network and a myriad of other potentials. With a little more work in zsh and you can adjust the format and layout of the completion lists and customize the lists according to the environment and circumstances.

The third and final section covers the final progression of shell use from basic interaction to programming and extending the shell through scripts. Individual chapters cover the topics of variables, scripts and functions. The penultimate chapter puts this to good use by showing you how to write editor commands – extensions to zsh that enhance the functionality of the command line editor. Full examples and descriptions are given here on a range of topics, including my favourite: spelling correction.

The final chapter covers another extension for the command-line – completion functions. Both bash and zsh provide an extension system for completion. Although the process is understandably complex, the results can be impressive.

#### **Who's this book for?**

If you use a shell – and let's face it, who doesn't – then the information provided in the book is invaluable. Everybody from system administrators through developers and even plain old end users are going to find something in this book that will be useful to them.

Of all the target groups, I think the administrators will get the most benefit. Most administration involves heavy use of the shell for running, configuring and organizing your machine, and the tricks and techniques in this book will go a long way to simplify many of the tasks and processes that take up the time. Any book that can show you how to shorten a long command line from requiring 30-40 key presses down to less than 10 is bound to be popular.

#### **Pros**

The best aspect of the book is that it provides full examples, descriptions and reasoning for the different techniques and tricks

**Free Software Magazine Issue 5, July 2005** 7

✐

#### **STARTERS**

✐

 $\oplus$ 

 $\oplus$ 

 $\oplus$ 

portrayed. This translates the content from more than a simple guide and into an essential part of the users desktop guides. The book is definitely not just an alternative way of using the online man pages.

The only problem – although it's a good one – is that reading the book and following the tips and advice given becomes addictive. After you've customized your environment, extended your completion routines and enhanced your command-line once, you'll forever find yourself tweaking and optimizing the environment even further.

Finally, it's nice to see a handy reference guide in one of the appendices to further reading – much of it online, but all of it useful.

#### **Cons**

✐

 $\oplus$ 

One of the odd things about the book is that the title doesn't really reflect the contents. If you are expecting the book to be guide to using a range of shells 'From Bash to Z Shell', as the name suggests, you'll be disappointed. Sure, a lot of the material is generic and will apply to many of the shells in use today, but the bulk of the book focuses on just the two shells described in the title, which makes the title a little misleading.

Although I'm no fan of CDs in books, I would have liked to see a CD or web link to some downloadable samples from the book.

#### **In short**

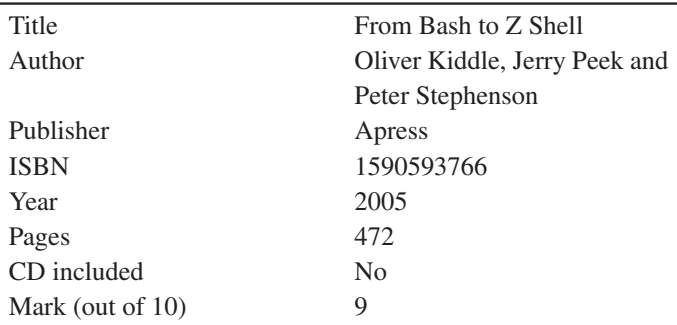

#### **Copyright information**

c 2005 by Martin C Brown

This article is made available under the "Attribution-NonCommercial-NoDerivs" Creative Commons License 2.0 available from http://creativecommons.org/licenses/by-ncnd/2.0/.

✐

✐

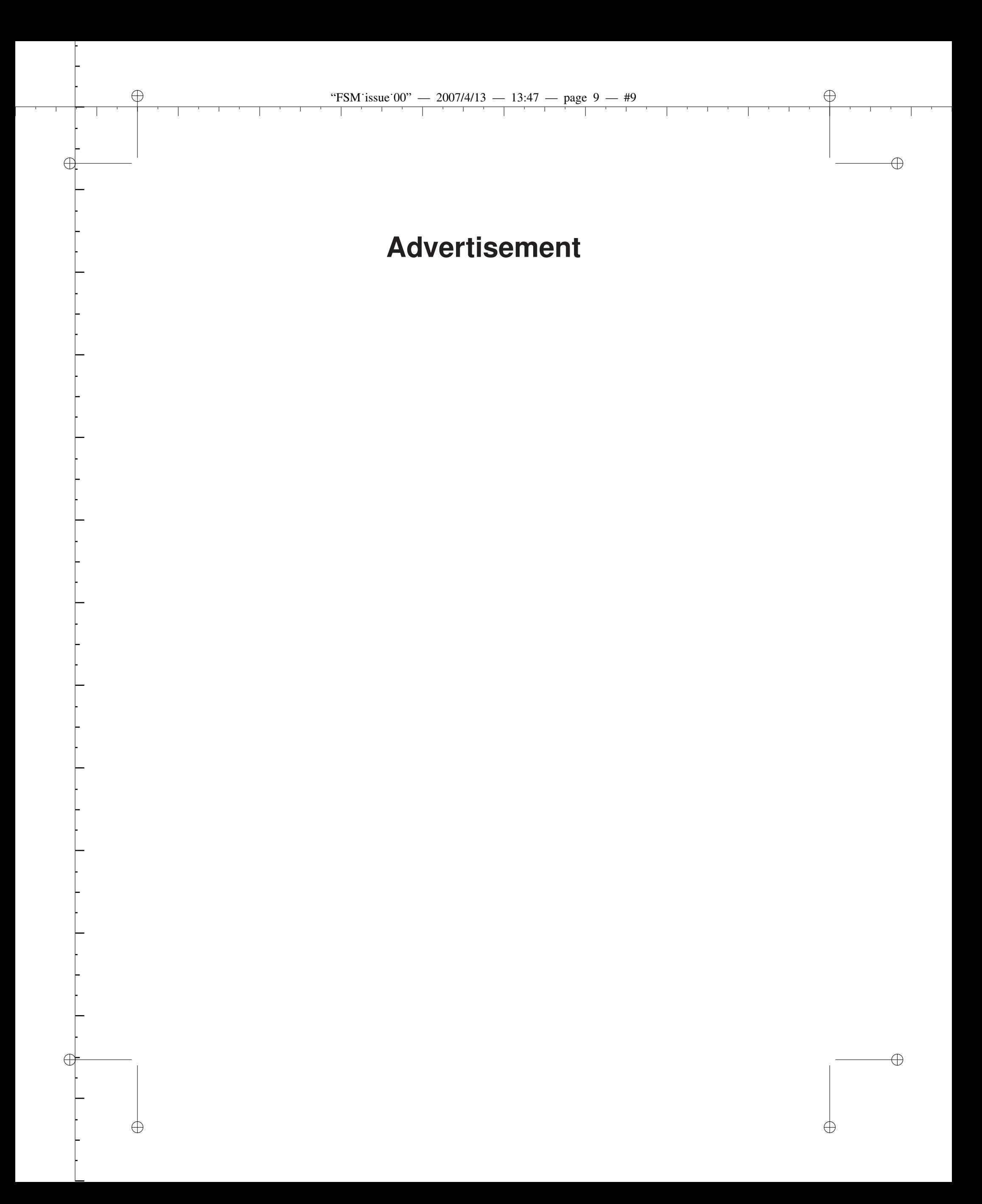

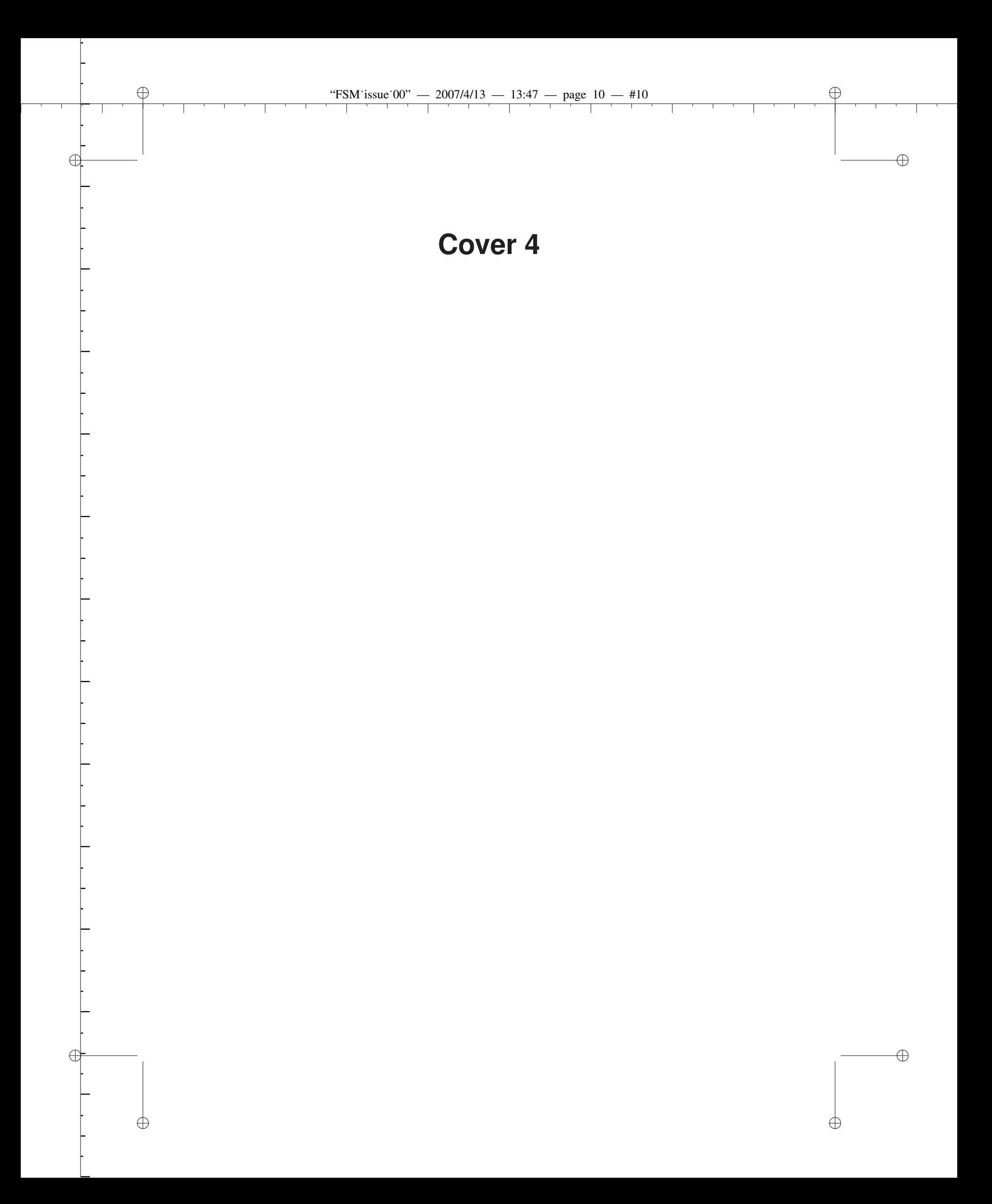